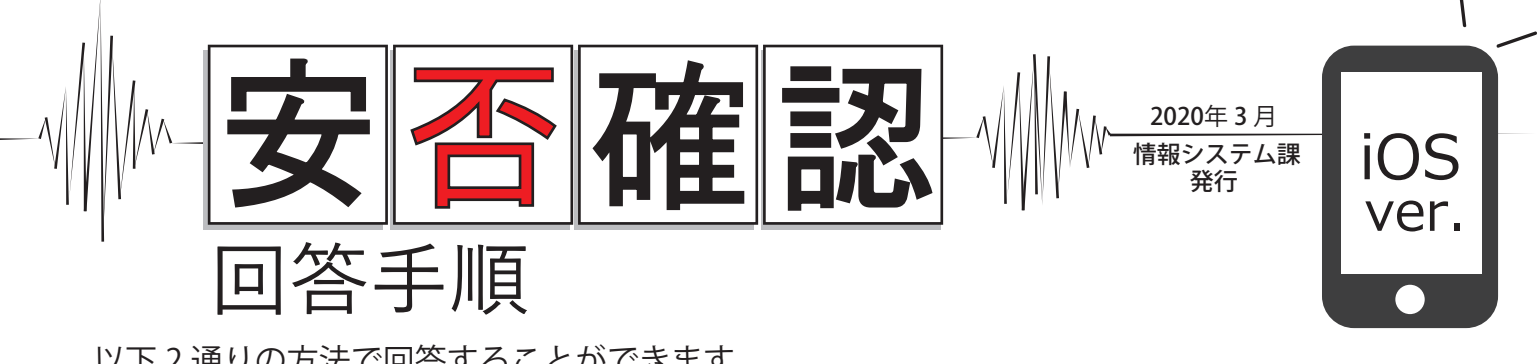

以下 2 通りの方法で回答することができます。 安否確認のメッセージが届きましたら、いずれかの方法で必ず回答をお願いします。

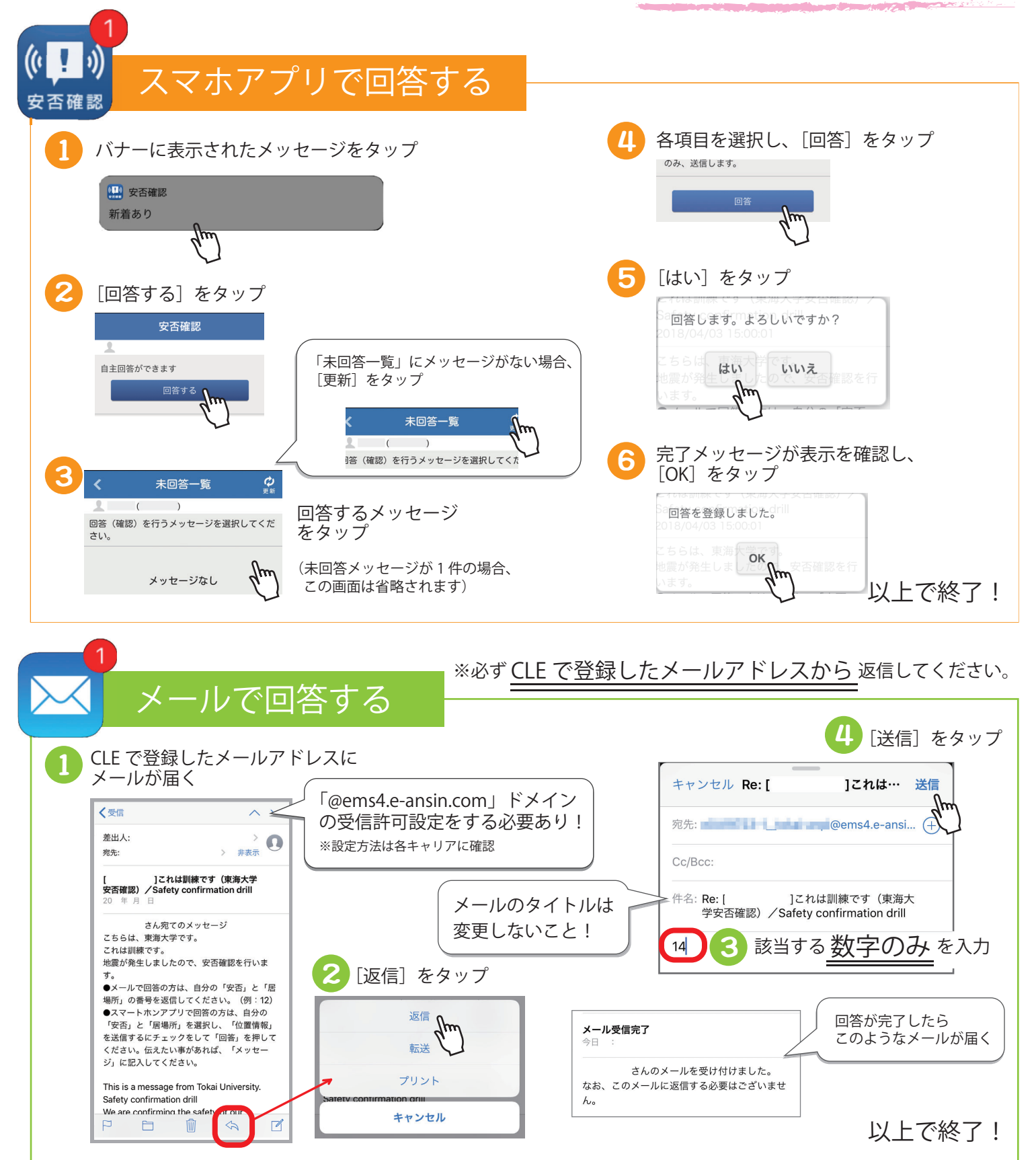